# 22522

## 22232  $3$  Hours  $/ 70$  Marks

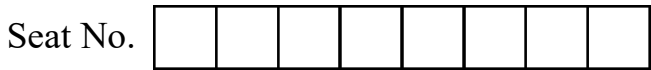

### Instructions : (1) All Questions are compulsory.

- (2) Answer each Section on same / separate answer sheet.
- (3) Answer each next main Question on a new page.
- (4) Illustrate your answers with neat sketches wherever necessary.
- (5) Assume suitable data, if necessary.
- (6) Mobile Phone, Pager and any other Electronic Communication devices are not permissible in Examination Hall.

# **Marks** 1. Attempt any FIVE of the following : 10 (a) Define – (i) Shell (ii) Process (b) List general purpose utility in Linux. (c) Enlist the modes of Vi Editor. (d) Explain the df command for managing disk space. (e) Define – (i) NIS (ii) NFS (f) Enlist various Linux shells. (g) Define : Tree, Pipe 2. Attempt any THREE of the following : 12 (a) Explain the term maintaining security in details. (b) Explain (i) Quoting (ii) Redirection (c) Draw and explain process state diagram in operating system.

(d) Explain grep command with options having example.

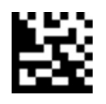

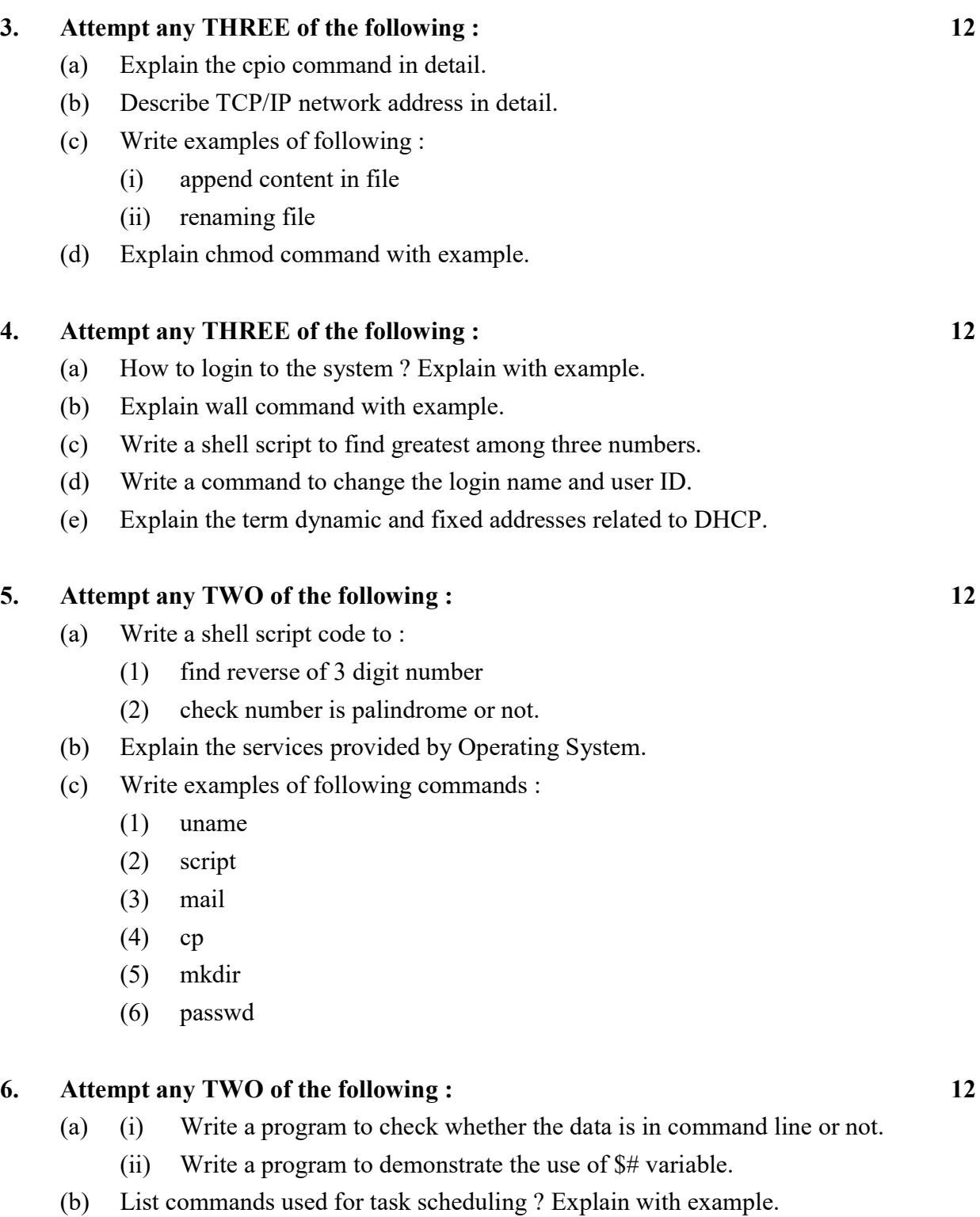

 $\frac{1}{2}$ 

(c) Write a procedure to configure Ubuntu DHCP server.